# CAMPUS AUGMENTÉ

(CYBERHOLOCAMPUS2055)

**Gilles BONHOURE** Maxime DEREYMEZ **Denis LACHARTRE Lucas LESAGE** Douria ZENNOUCHE

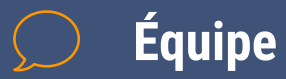

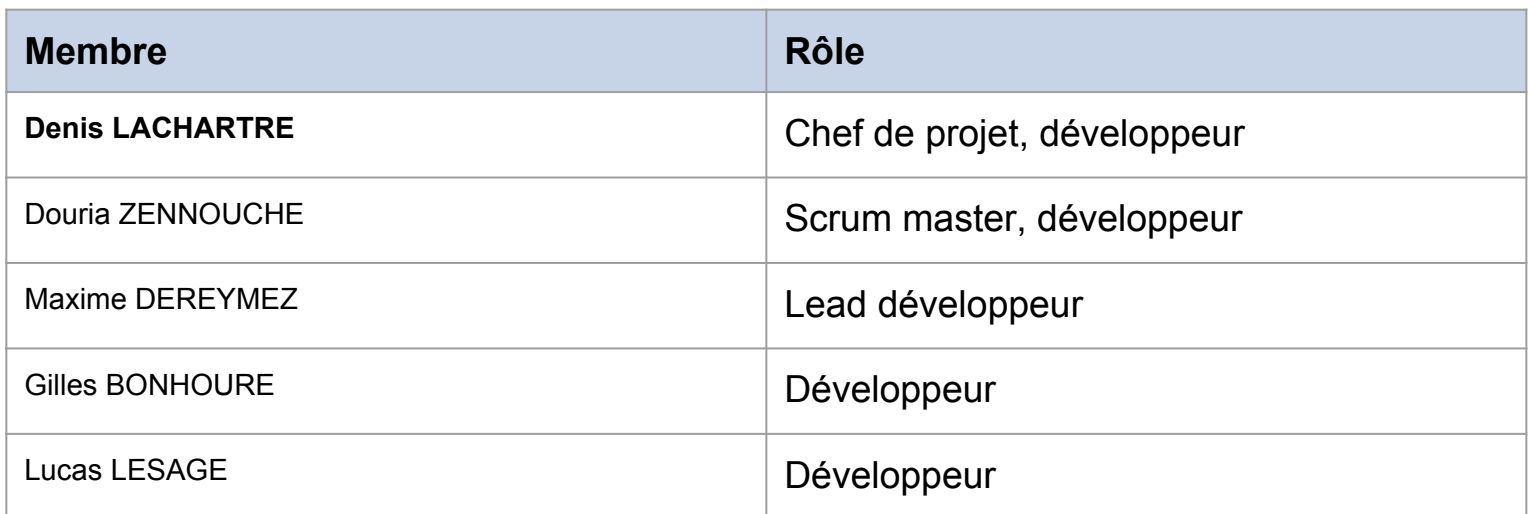

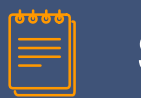

#### **Sommaire**

- Introduction
- ▰ Architecture du projet
- Gestion de projet
- Technologies
- Réalisations techniques
- Métriques logiciels
- Conclusion
- ▰ Démo

# **Introduction**

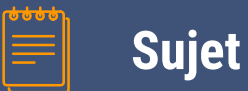

- Campus de Grenoble
	- ▻ Nouveaux étudiants
	- ▻ Étrangers
- Ancien sujet : maintenance d'usine
	- $\triangleright$  Application au campus
	- ▻ Réalité augmentée

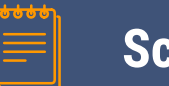

#### Scénario 1 : Localisation indoor

Anatole, un nouvel étudiant de Polytech Grenoble souhaite connaître l'emplacement de sa prochaine de salle de cours. Il met son casque Hololens, et lance l'application qui lui propose alors plusieurs options. Il sélectionne "Où se situe mon prochain cours". L'application lui affiche un plan de Polytech, lui indiquant sa position, ainsi que l'emplacement de la salle où il est censé se rendre en surbrillance

#### Scénario 2 : Notifications vers un Technicien

L'administration de Polytech souhaite faire réparer un store de la salle AIR. cependant tous les techniciens du bâtiment sont occupés, c'est donc un technicien général de l'UGA qui viendra faire la réparation. Les données relatives à la réparation sont renseignées dans l'application. Le technicien reçoit une notification sur son casque, et peut se rendre sur les lieux en suivant les indications.

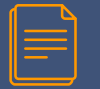

#### **Diagramme de contexte**

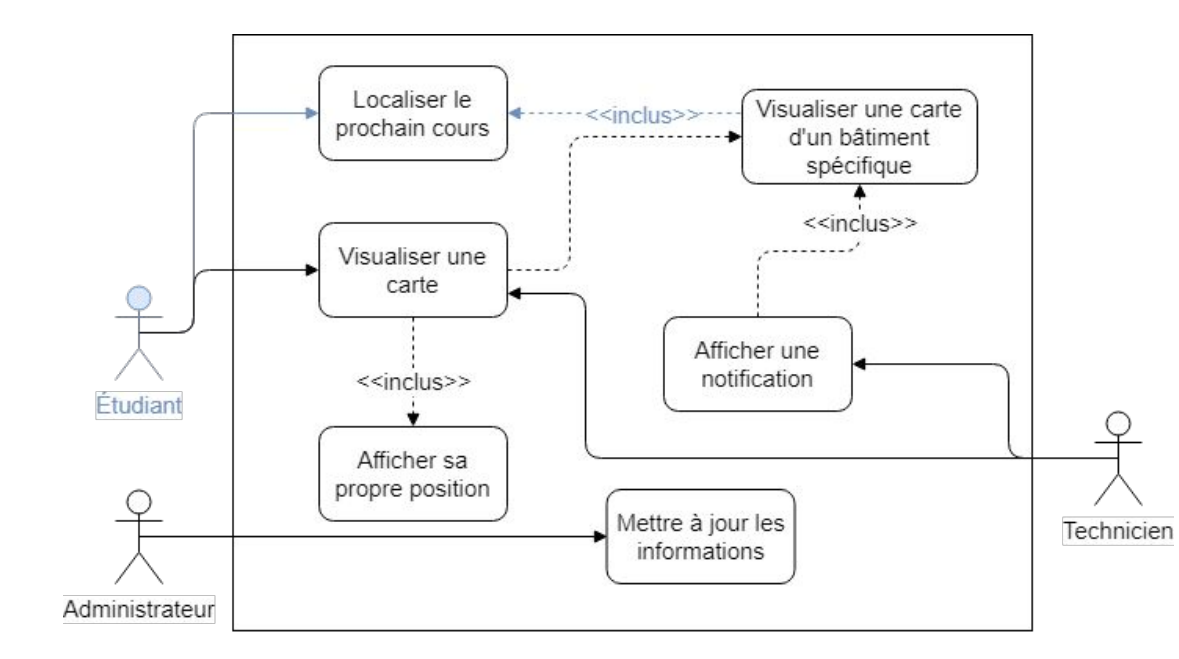

# 

## **Architecture**

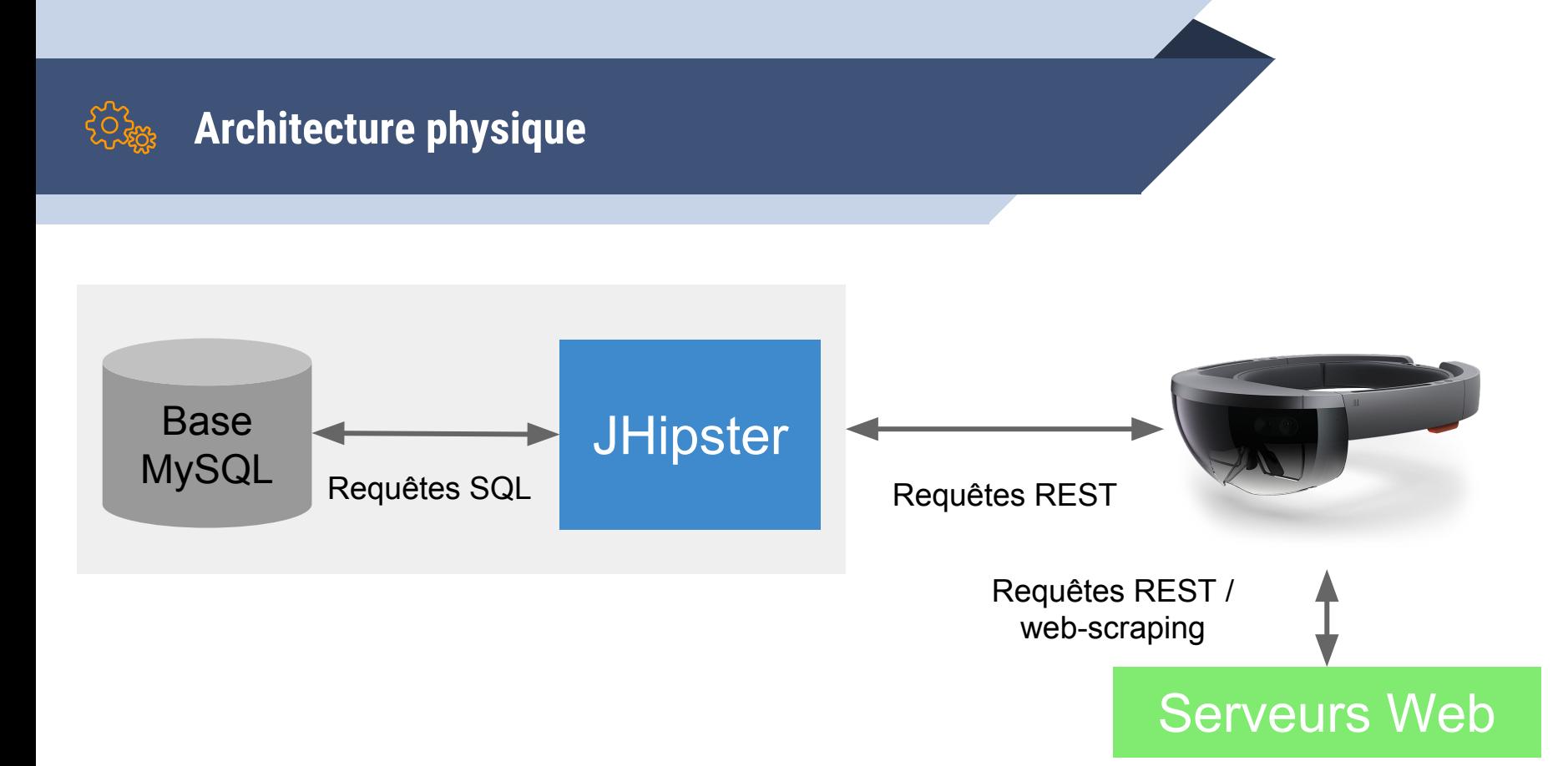

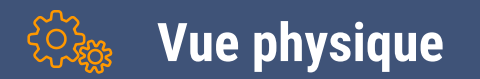

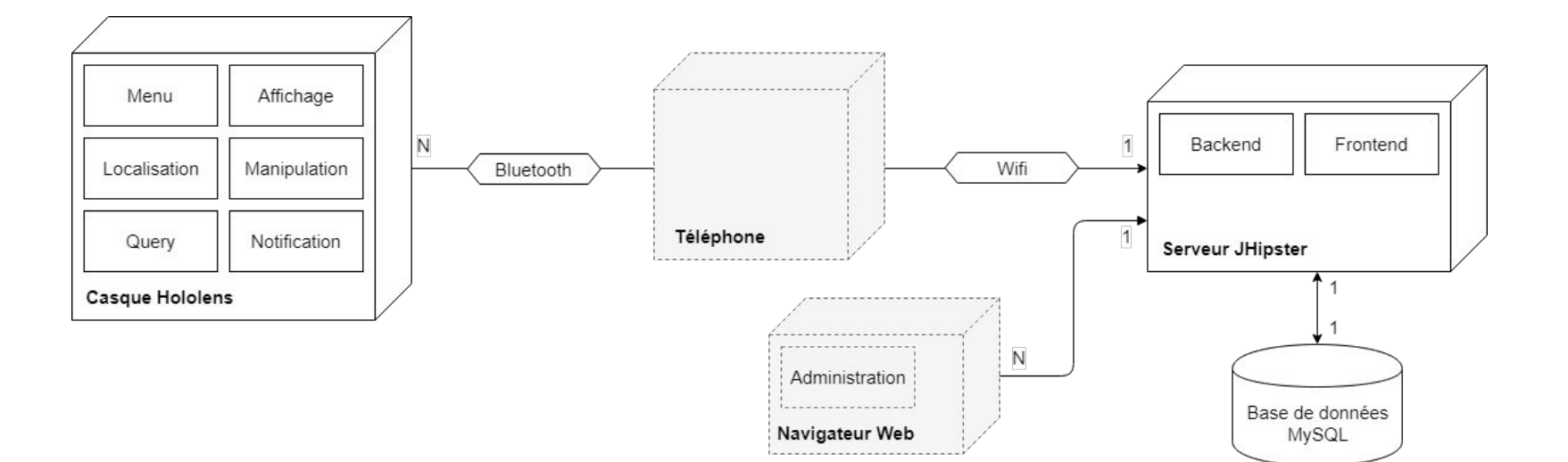

# 

# **Gestion de projet**

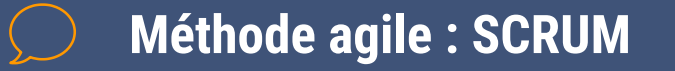

- **IceScrum**
- 7 sprints de 1 semaine
- ▰ 3 releases
- Daily meetings
- Réunion SCRUM chaque début de semaine

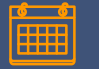

#### **Planning prévisionnel**

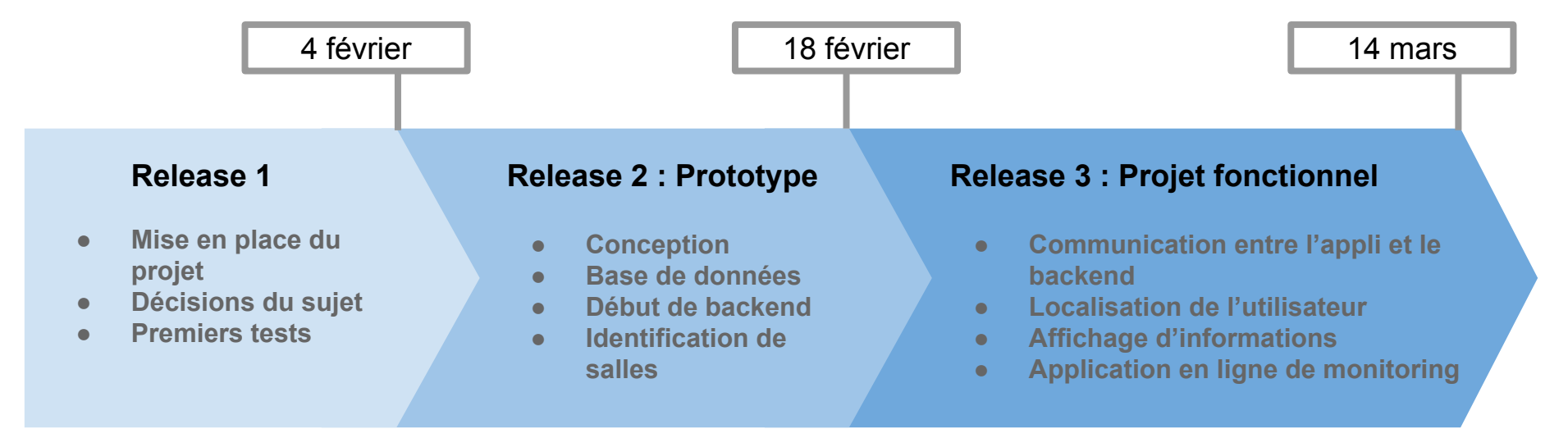

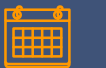

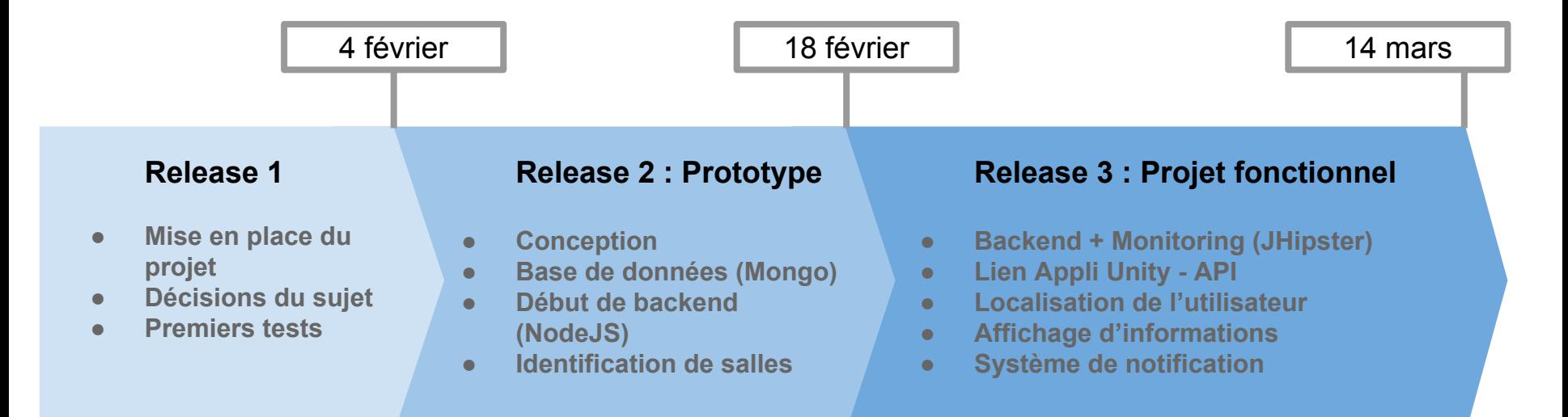

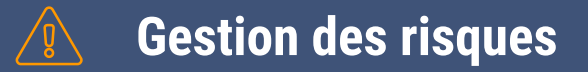

- ▰ Équipe
	- ▻ Absence
	- ▻ Intérêt
- Conditions
	- ▻ Concurrence
	- ▻ Réseau
- Matériel
	- ▻ Hololens
	- ▻ Machines

# **Technologies**

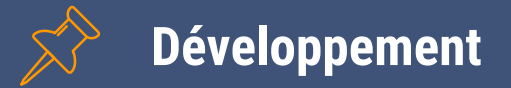

- Application Hololens
	- ▻ Unity
- BackEnd
	- ▻ MySQL
	- ▻ JHipster (Angular 5, Java Spring Boot)

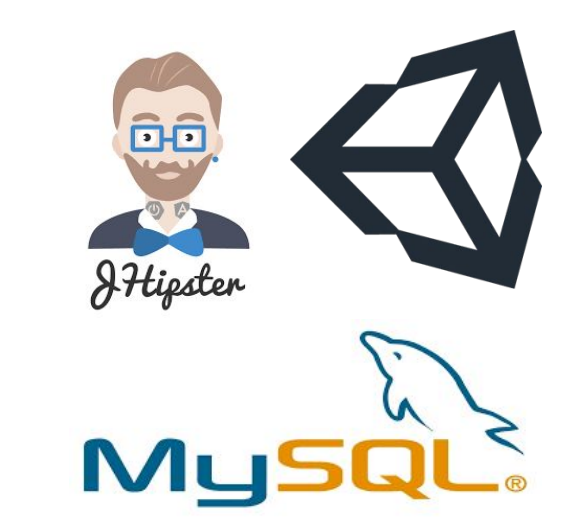

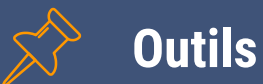

- Git (Github)  $\mathcal{L}_{\mathcal{A}}$
- **Unity Collaborate**  $\mathcal{L}_{\mathcal{A}}$
- **Google Drive**  $\mathcal{L}_{\mathcal{A}}$
- (IceScrum)  $\mathcal{L}_{\mathcal{A}}$

## C GitHub

**Qunity** Collaborate

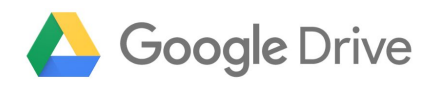

# Réalisations techniques

#### Réalisations techniques

### Récupération de données en ligne

- Web Scraping (ADE, Crous...)
- **API**  $\mathcal{L}^{\mathcal{L}}$

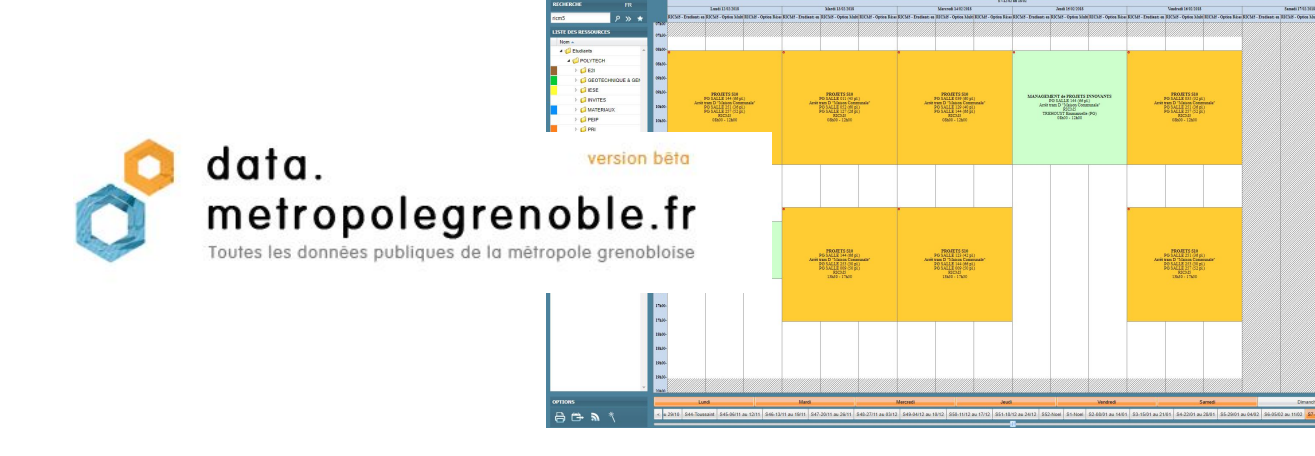

#### **RU BARNAVE ETUDIANT RESTAURATION** MANGER AU

CROUS

CAFET' U

**NOS MENUS** IZLY, SOLUTION DE PAIEMENT

IZLY, VOTRE

RÉCOMPENSÉE I

FIDÉLITÉ

**NOUVELLE** 

NOS RESTOS ET

#### **INFORMATIONS PRATIQUES**

Horaires

Lundi au vendredi 11h30 ? 13h15

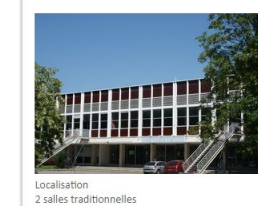

#### **ADRESSE**

**RU Barnave Etudiant** 121 Rue des R?sidences Domaine Universitaire 38400 St Martin d'H?res Téléphone : 04 76 82 40 85

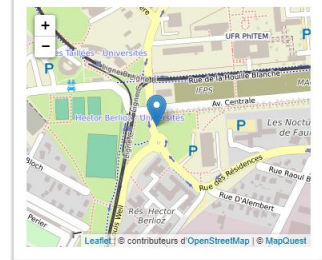

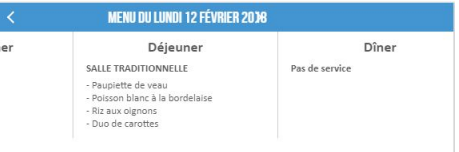

#### **Réalisations techniques**

## Application web + API (JHipster)

- Configuration  $\mathcal{L}_{\mathcal{A}}$
- Génération d'entités  $\mathcal{L}_{\text{max}}$
- Annotations  $\mathcal{L}_{\text{max}}$
- Endpoints personnalisés  $\mathcal{L}_{\mathcal{A}}$

```
@OneToMany(mappedBy = "building", fetch = FetchType.EAGER)
@JsonIgnoreProperties("building")
@JsonView(View.Building.class)
@Cache(usage = CacheConcurrencyStrategy.NONSTRICT_READ WRITE)
private Set<BuildingData> data = new HashSet<>();
```
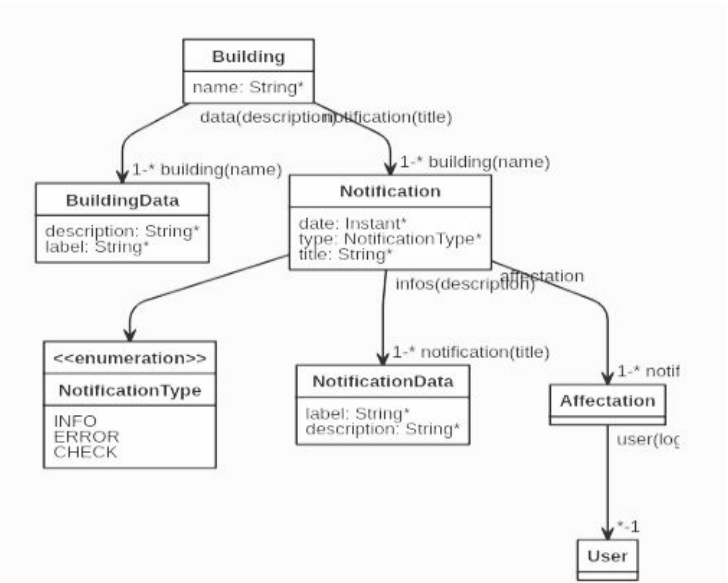

## Application Unity pour le Hololens

- ▰ Unity3D
- Le choix de Microsoft
- Mise à disposition d'un kit de développement
- ▰ Contraintes et "Best practices" appliquées à la RA

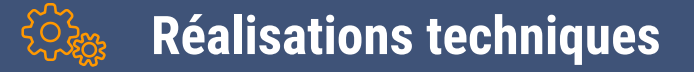

Application Unity pour le Hololens

- Interface adaptée à la réalité augmentée
- Récupération de plan 3D externe
- Positionnement de points caractéristiques dans l'environnement
- Système de localisation par balises virtuelles

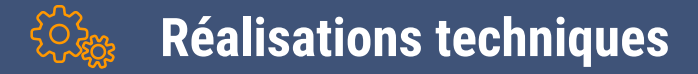

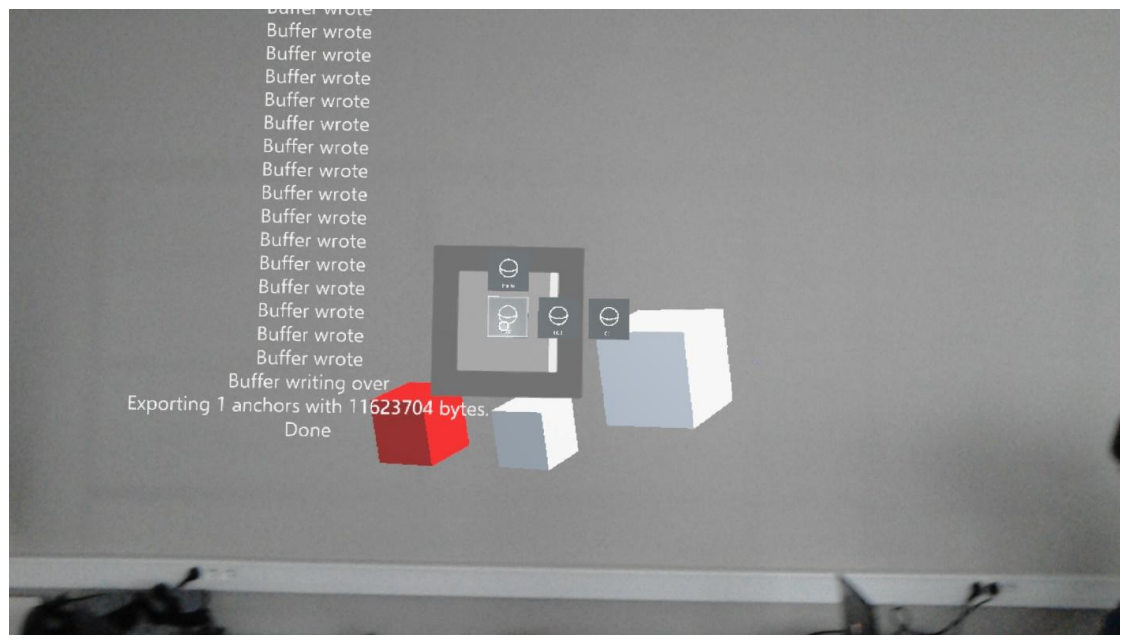

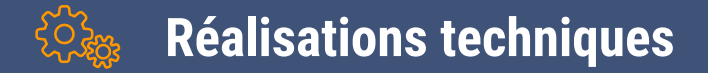

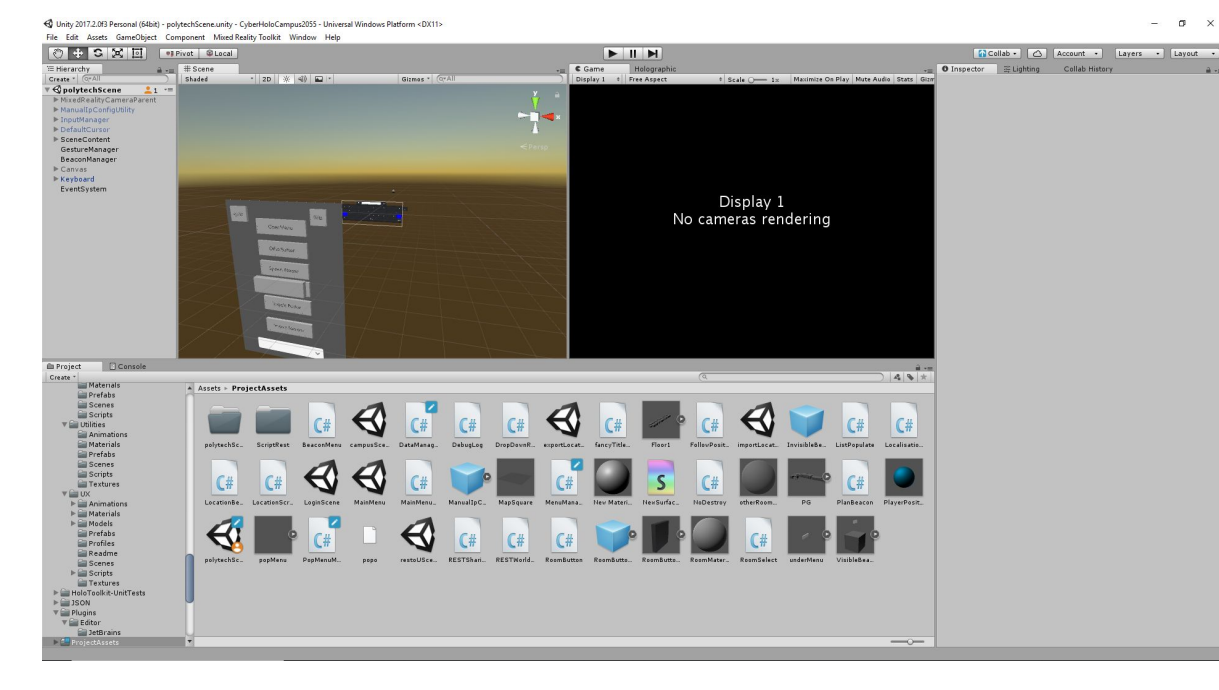

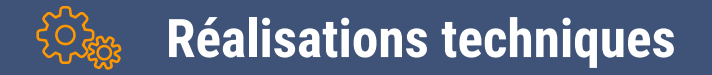

Please connect to:

#### CYBERHOLOCAMPUS2055

 $\bullet$ PolytechGrenoble Take me to the future

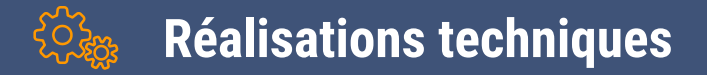

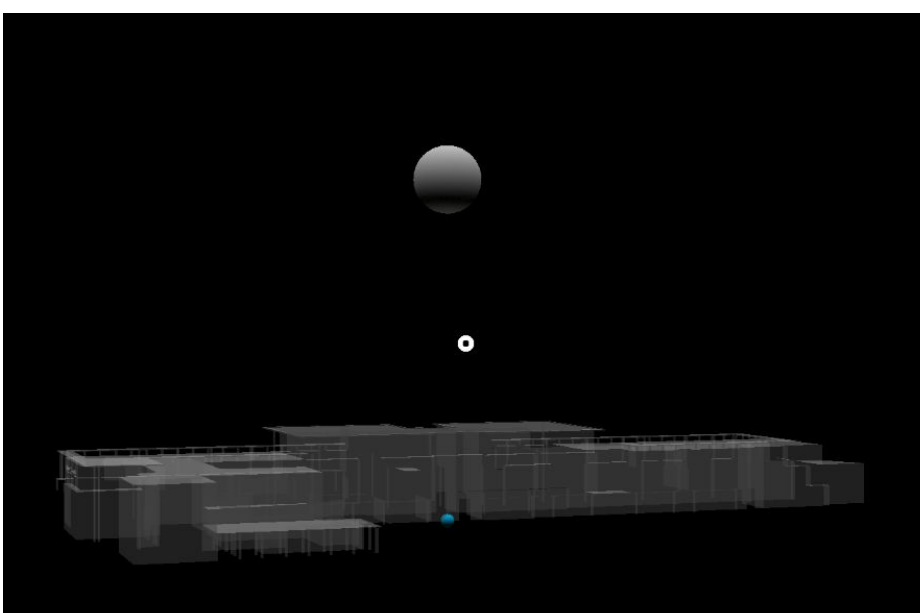

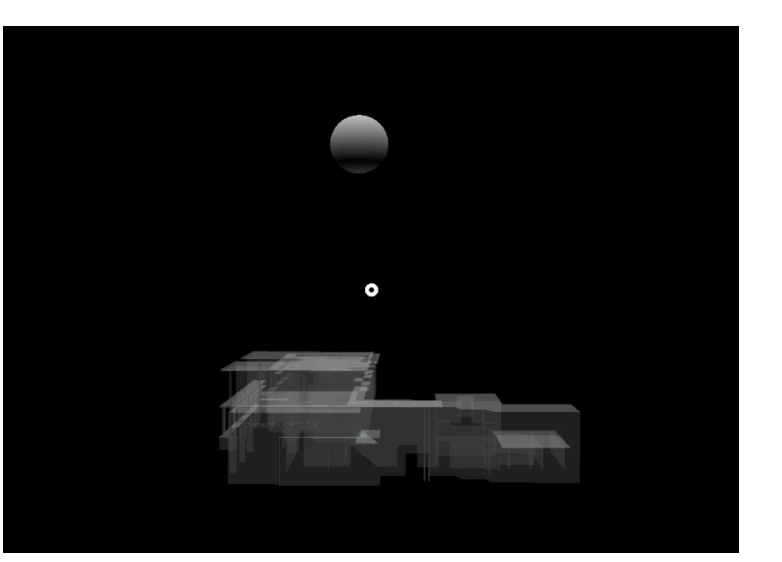

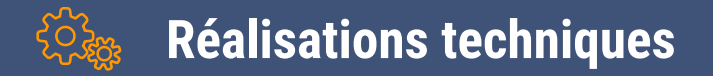

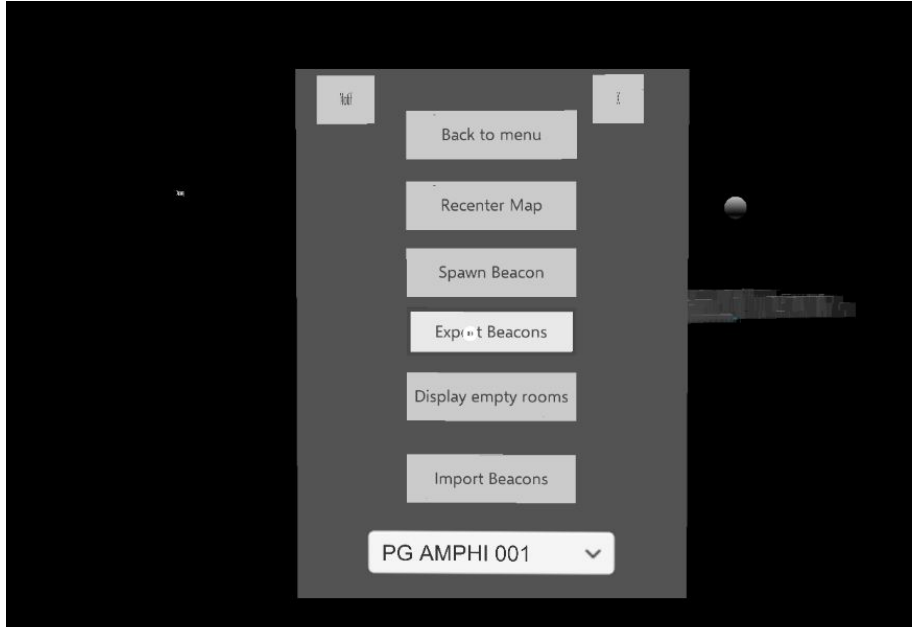

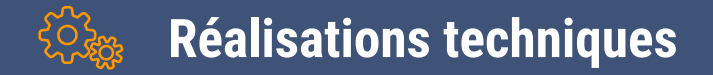

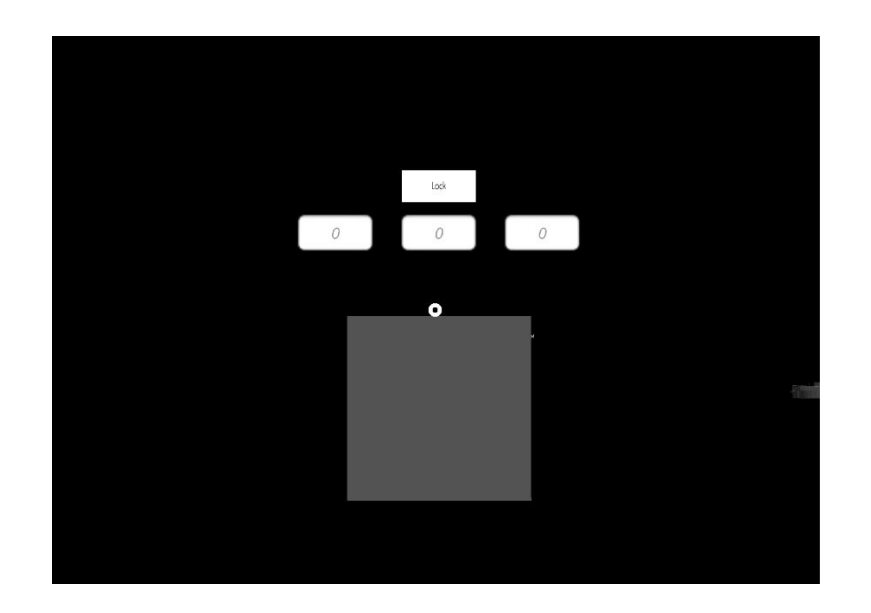

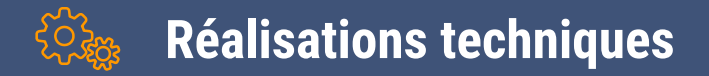

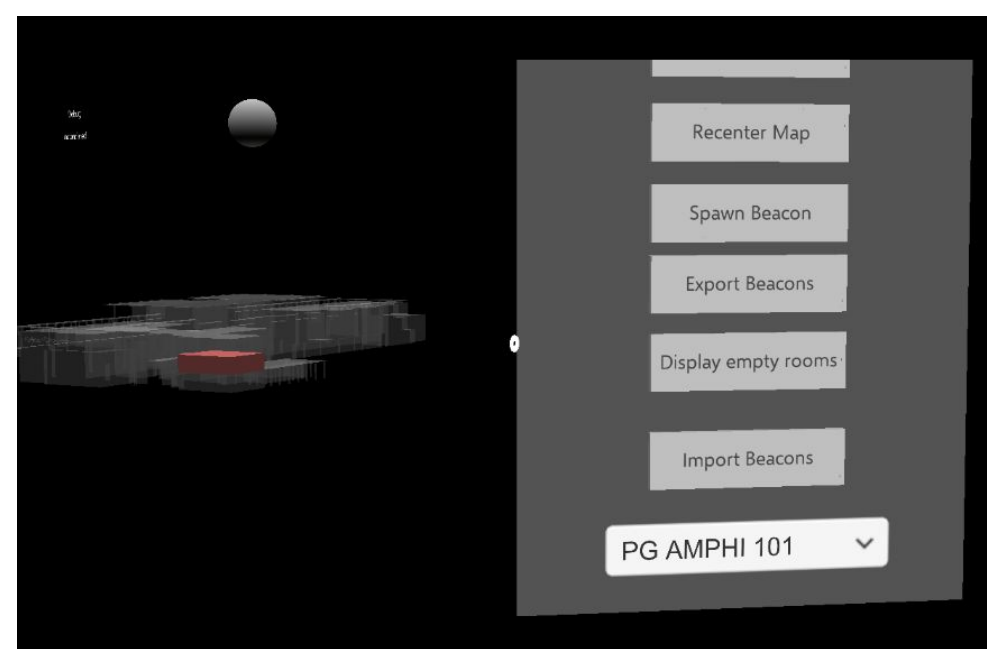

# $\overline{6}$

# Métriques logicielles

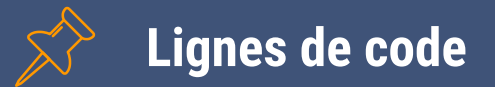

- Application Hololens
	- $\triangleright$  C# : 1400+
- BackEnd
	- ▻ HTML5 : 30
	- $\triangleright$  JS / TS : 20
	- $\triangleright$  Java: 150

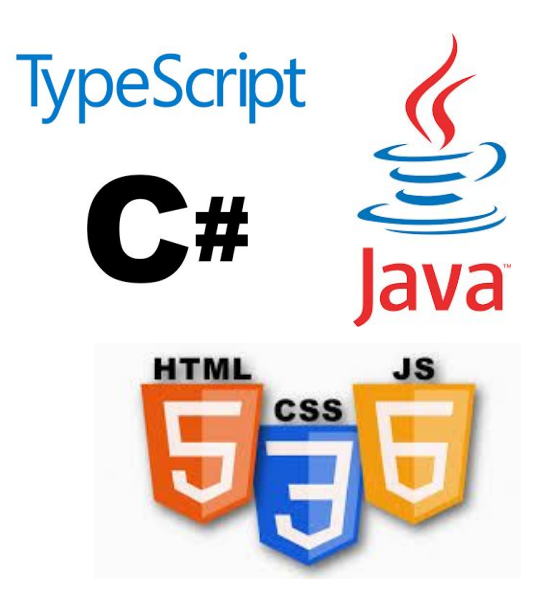

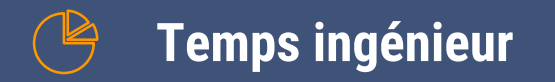

Temps passé sur le projet

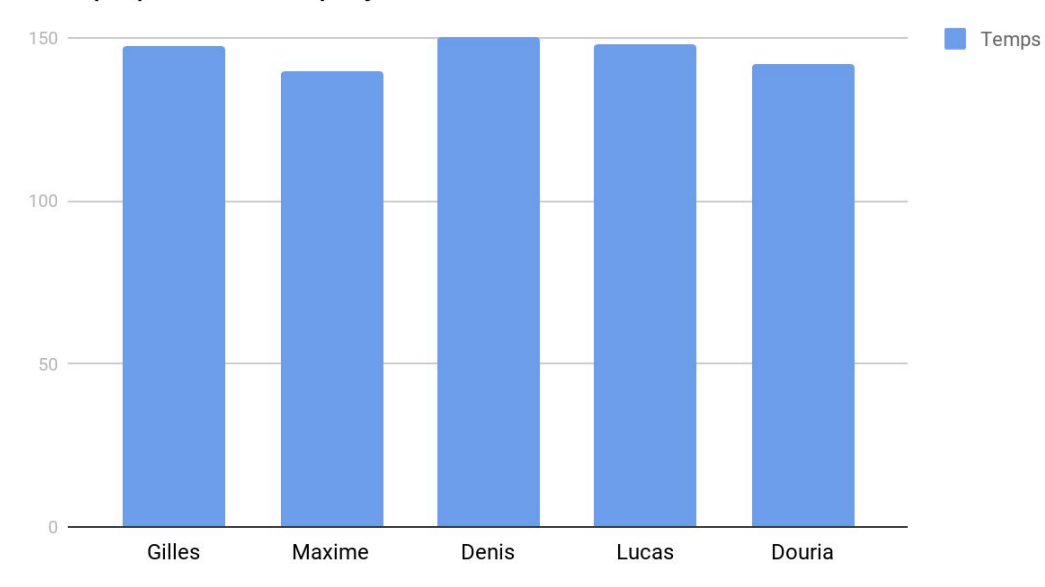

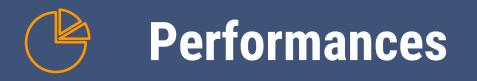

#### Métriques de l'application Métriques de la JVM

**Garbage collections** Total de "Mark Sweep" Temps "Mark Sweep" 1586ms Total "Scavenge" Temps "Scavenge"  $912ms$ 

 $\sigma$  Rafraîchir

 $\Delta$ 

30

23% Mémoire "Non-Heap" (175M / 178M)

Mémoire totale (379M / 902M)

42%

Mémoire "Heap" (204M / 902M)

Mémoire

Requêtes HTTP (évènements par seconde)

Requêtes actives : 1 - Requêtes totales : 7

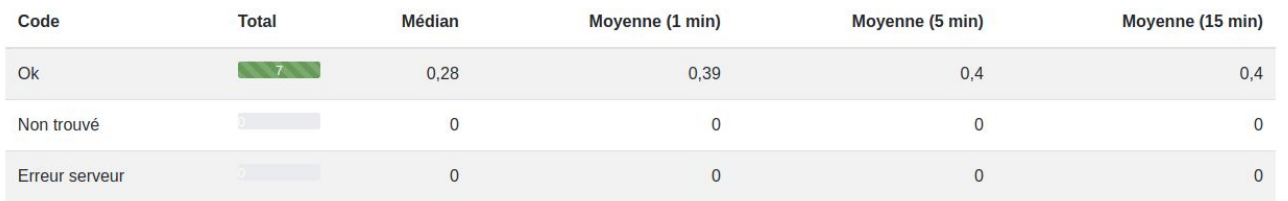

Threads (Total: 82)

Temps d'attente (37)

Exécutable 17

En attente (28)

Bloqué (0)

21%

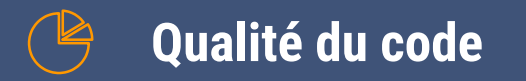

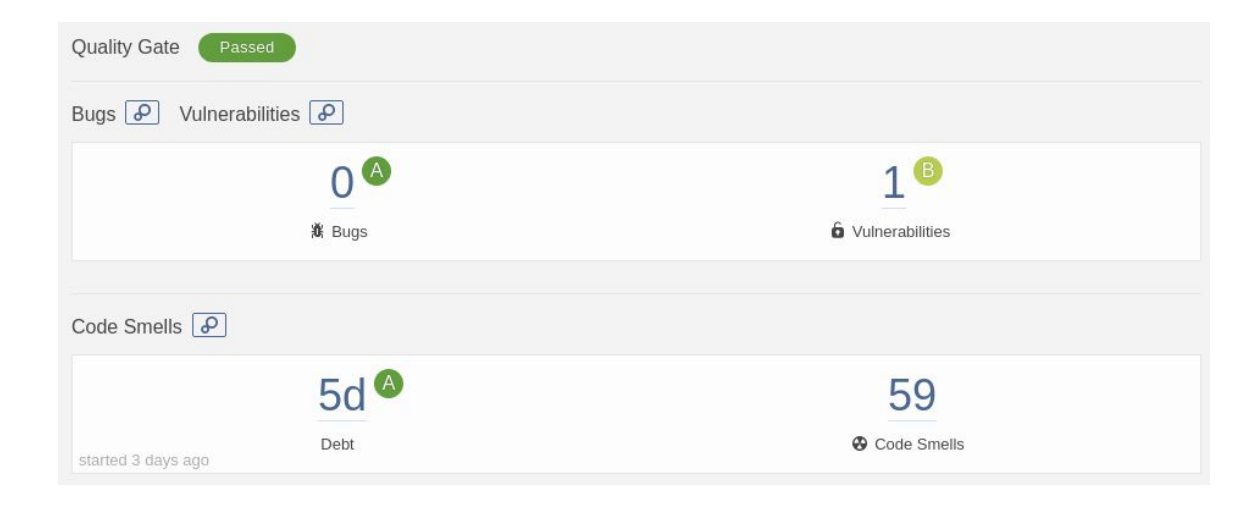

## **Conclusion**

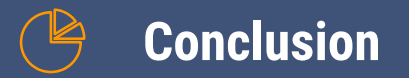

Nos retours d'expérience

- Nouvelle technologie intéressante
- Gain de nouvelles compétences

# $\begin{bmatrix} 0 \\ 0 \end{bmatrix}$

## **Démonstration**

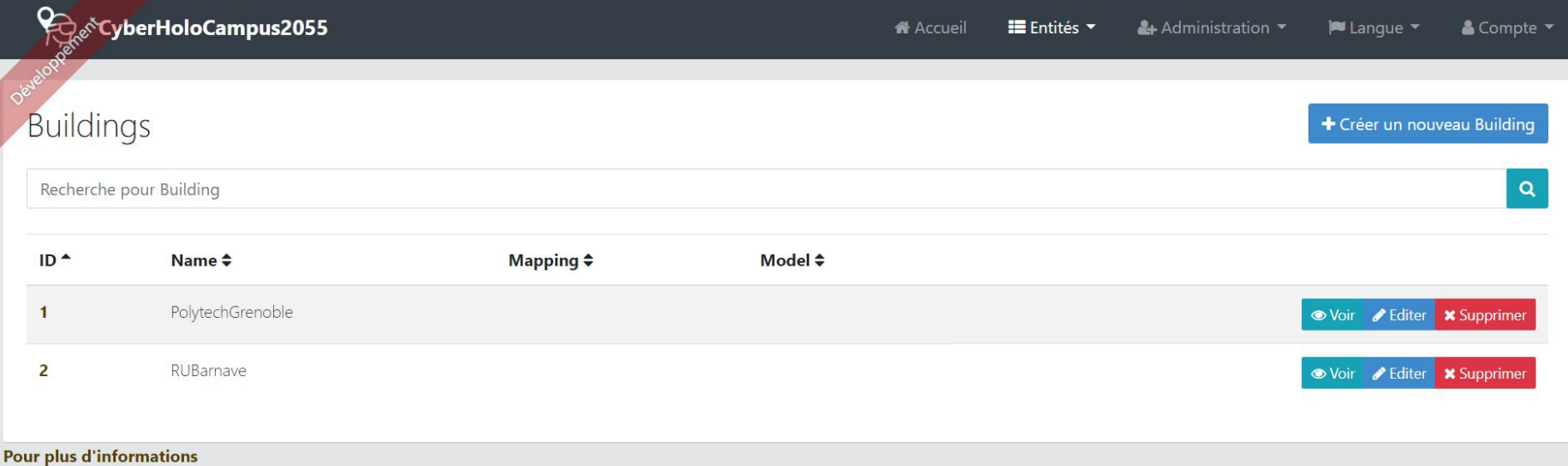

#### swagger

#### cyberholocampus API

cyberholocampus API documentation

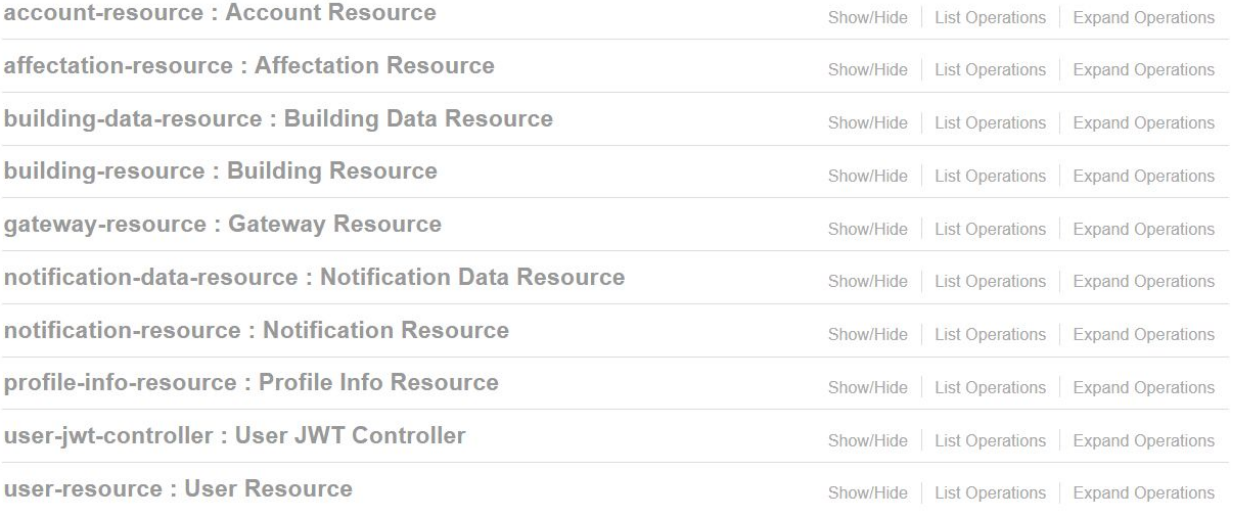

 $[$  BASE URL:  $/$ , API VERSION:  $0.0.1$ ]